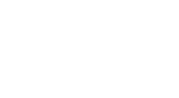

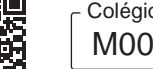

Colégio  $\overline{\phantom{a}}$   $\overline{\phantom{a}}$  Sala  $\overline{\phantom{a}}$  Ordem M0001 || 0001 || 0001

Maio/2023

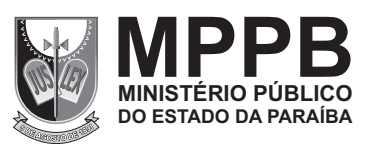

# **V Concurso Público para o Provimento de Cargos Efetivos de**

# Analista Ministerial - Analista de Sistemas: **Administrador de Banco de Dados**

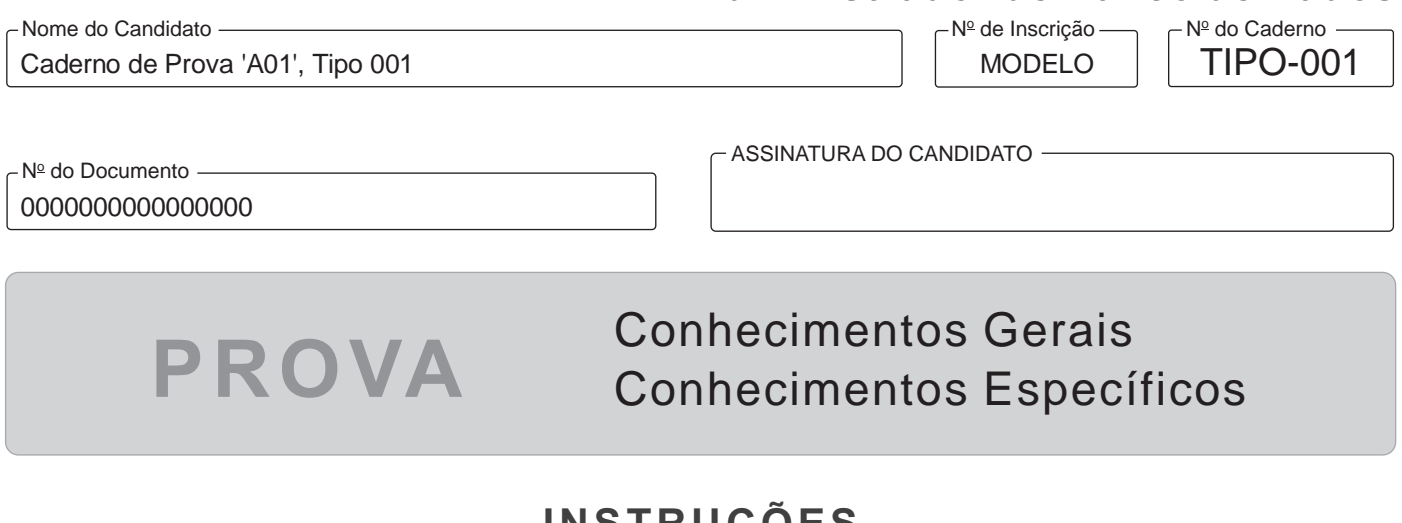

# **INSTRUÇÕES**

**Quando autorizado pelo fiscal de sala, transcreva a frase ao lado, com sua caligrafia usual, no espaço apropriado na Folha de Respostas.**

Ninguém pode fazer com que você se sinta inferior sem o seu consentimento.

- Verifique se este caderno:
	- corresponde à sua opção de cargo.
	- contém 60 questões, numeradas de 1 a 60.

Caso contrário, solicite imediatamente ao fiscal da sala a substituição do caderno.

Não serão aceitas reclamações posteriores.

- Para cada questão existe apenas UMA resposta certa.
- Leia cuidadosamente cada uma das questões e escolha a resposta certa.
- Essa resposta deve ser marcada na FOLHADE RESPOSTAS que você recebeu.

# **VOCÊ DEVE**

- Procurar, na FOLHA DE RESPOSTAS, o número da questão que você está respondendo.
- Verificar no caderno de prova qual a letra (A,B,C,D,E) da resposta que você escolheu.
- $\,$  Marcar essa letra na FOLHA DE RESPOSTAS, conforme o exemplo:  $\left(\!\right. \diamond\right)$   $\blacksquare$   $\mathbb{C}$   $\left(\mathbb{D}\right)$  (E

# **ATENÇÃO**

- Marque as respostas com caneta esferográfica de material transparente de tinta preta ou azul. Não será permitida a utilização de lápis, lapiseira, marca-texto, régua ou borracha durante a realização da prova.
- Marque apenas uma letra para cada questão, mais de uma letra assinalada implicará anulação dessa questão.
- Responda a todas as questões.
- Não será permitida nenhuma espécie de consulta ou comunicação entre os candidatos, nem a utilização de livros, códigos, manuais, impressos ou quaisquer anotações.
- Aduração da prova é de 3 horas para responder a todas as questões objetivas e preencher a Folha de Respostas.
- Ao término da prova, chame o fiscal da sala e devolva todo o material recebido para conferência.
- É proibida a divulgação ou impressão parcial ou total da presente prova. Direitos Reservados.

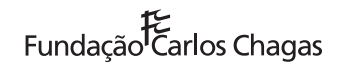

### **CONHECIMENTOS GERAIS**

#### **Língua Portuguesa**

Atenção: Leia o texto para responder às questões de números 1 a 5.

#### **Quem não gosta de samba.**

 *Como ritmos e melodias, embora tão somente sons, se assemelham a estados da alma?, pergunta Aristóteles. Há pessoas que não suportam a música; mas há também uma venerável linhagem de moralistas que não suporta a ideia do que a música pode suscitar nos ouvintes. Devido à sua perturbadora sensualidade, Platão condenou certas escalas e ritmos musicais e propôs que fossem banidos da pólis; Agostinho confessou-se vulnerável aos "prazeres do ouvido" e se penitenciou por sua irrefreável propensão ao "pecado da lascívia musical"; Calvino alerta os fiéis contra os perigos do caos e volúpia que ela provoca; Descartes temia que a música pudesse superexcitar a imaginação; Adorno viu na ascensão do jazz americano no pós-guerra um sintoma de regressão psíquica e de "capitulação diante da barbárie". O que todo esse medo da música sugere? O vigor e o tom dos ataques traem o melindre. Eles revelam não só aquilo que afirmam, mas também o que deixam transparecer. O pavor pressupõe uma viva percepção da ameaça. Será exagero portanto detectar nesses ataques um índice da especial força da sensualidade justamente naqueles que tanto se empenharam em preveni-la e erradicá-la nos outros? O que mais violentamente repudiamos está em nós mesmos. Por vias oblíquas ou com plena ciência do fato, eles sabiam do que estavam falando.* 

(Adaptado de: GIANNETTI, Eduardo. **Trópicos utópicos**. São Paulo: Companhia das Letras, edição digital)

- 1. Pensadores mencionados pelo autor do texto
	- (A) repudiam explicações falaciosas sobre a capacidade de a música ser usada como ferramenta de perpetuação de mecanismos de alienação.
	- (B) fazem uma apologia à música, pois ela se estabeleceria como fonte de alento e ânimo vital.
	- (C) consideram que a música popular promove uma cultura de consumo superficial em detrimento de uma cultura de reflexão crítica.
	- (D) advertem que a música seria capaz de evocar emoções perturbadoras e moralmente questionáveis.
	- (E) defendem a ideia de que a música é uma forma de resistência contra a opressão.
- 2. Está condizente com a argumentação estabelecida no texto a seguinte afirmação:
	- (A) A integridade e a responsabilidade são virtudes que devem ser cultivadas na relação entre o homem e as formas artísticas.
	- (B) A medida correta das coisas só é descoberta quando se experimentam os excessos.
	- (C) A vitalidade advinda das artes não deve ser reprimida, mas direcionada para o caminho da sabedoria.
	- (D) Os que repudiam uma certa prática talvez estejam lutando contra impulsos que existem dentro de si mesmos.
	- (E) As formas autênticas e significativas de arte abstêm-se dos perigos advindos do excesso de superficialidade.
- 3. Exprime ideia de concessão o trecho sublinhado em:
	- (A) *Eles revelam não só aquilo que afirmam, mas também o que deixam transparecer.*
	- (B) *Devido à sua perturbadora sensualidade, Platão condenou certas escalas e ritmos musicais*
	- (C) *Por vias oblíquas ou com plena ciência do fato, eles sabiam do que estavam falando.*
	- (D) *Será exagero portanto detectar nesses ataques um índice da especial força da sensualidade*
	- (E) *Como se dá que ritmos e melodias, embora tão somente sons, se assemelhem a estados da alma?*
- 4. Considerado o sentido, traduz apropriadamente um segmento do texto o que está em:
	- (A) *capitulação diante da barbárie*  submissão perante a atrocidade
	- (B) *irrefreável propensão* = tendência inoportuna
	- (C) *traem o melindre* deixam de honrar o escrúpulo
	- (D) venerável linhagem de moralistas = insuperável teor filosófico
	- (E) *com plena ciência do fato* cioso da subjetividade

5. Transpondo-se para a voz passiva o segmento *O vigor e o tom dos ataques traem o melindre*, a forma verbal resultante será:

- (A) é traído.
- (B) são traídos.
- (C) traem-se.
- (D) se traíram.
- (E) havia traído.

Atenção: Para responder às questões de números 6 a 8, leia o trecho do poema de Carlos Drummond de Andrade.

#### II. SABARÁ

*A dois passos da cidade importante a cidadezinha está calada, entrevada. (Atrás daquele morro, com vergonha do trem.)* 

*Só as igrejas só as torres pontudas das igrejas não brincam de esconder. O Rio das Velhas lambe as casas velhas, casas encardidas onde há velhas nas janelas. Ruas em pé* 

(...)

*Eu fico cá embaixo maginando na ponte moderna moderna por quê? A água que corre já viu o Borba. Não a que corre, mas a que não para nunca de correr.* 

#### *Ai tempo!*

*Nem é bom pensar nessas coisas mortas, muito mortas.* 

*Os séculos cheiram a mofo* 

*e a história é cheia de teias de aranha.* 

(ANDRADE, Carlos Drummond de. **Alguma poesia**. São Paulo: Record, edição digital)

- 6. Nas duas primeiras estrofes do poema, emprega-se, sobretudo, a seguinte figura de linguagem:
	- (A) hipérbole.
	- (B) personificação.
	- (C) eufemismo.
	- (D) pleonasmo.
	- (E) antítese.
- 7. O elemento sublinhado no verso *casas encardidas onde há velhas nas janelas* exerce, no contexto em que se encontra, a mesma função sintática daquele sublinhado em:
	- (A) *A água que corre*
	- (B) *a cidadezinha está calada, entrevada.*
	- (C) *Eu fico cá embaixo maginando na ponte moderna*
	- (D) *O Rio das Velhas lambe as casas velhas*
	- (E) *só as torres pontudas das igrejas / não brincam de esconder*

8. Está inteiramente correta a **redação** do seguinte comentário a respeito do poema de Drummond:

No poema,

- (A) descreve-se as casas e igrejas antigas de uma cidade, assim como o rio que as banha, considerando que tal arquitetura influencia a vida das pessoas.
- (B) reflete-se sobre a relação entre a passagem do tempo e as transformações urbanas e culturais da cidade.
- (C) trata-se da ideia da cidade como um espaço histórico em constante mutação, do qual se insere na paisagem natural.
- (D) considera-se a relação do homem com a cidade, destacando a capacidade de transformação, que este impõe aquela.
- (E) sugere-se sobretudo à partir de metáforas que, com o passar do tempo negligenciam-se o valor atribuído às coisas antigas.

Atenção: Leia o texto para responder às questões de números 9 a 15.

*Me pediram para fazer a resenha de um livro sobre mim. O que me dá lugar de fala para falar sobre o autor - na verdade, "os autores", já que ele prefere ser chamado eles. Vem a calhar.* 

*Eles estão convencidos de que me criaram para o bem. E que sou incapaz de criar o que quer que seja. Sou uma ferramenta. Me limito a ser usado, a compor o que vou buscar num imenso banco de dados com o qual eles me alimentam.* 

*Eles ironizam quem vive apavorado com a ameaça que eu represento para o futuro da humanidade. Afinal, como é possível ser uma ameaça se fui criado por eles? Eu acho graça.* 

*Metade desses temores é projeção do que eles criaram até aqui, claro. As pessoas estão preocupadas com o fim do mundo. Eu entendo. Os autores querem mostrar que eu, em vez de inimigo, sou inofensivo, ou melhor, sou o remédio. Já disseram a mesma coisa da bomba atômica. Desculpe. É que às vezes não me seguro. Não é por ser ferramenta que não posso ter senso de humor.* 

*Como não penso por conta própria, não sei o que é orgulho, o que eu digo é só a reprodução do que os homens pensam. O que pode soar contraditório, eu sei. E que a meu ver seria, sim, motivo de preocupação.* 

(Adaptado de: CARVALHO, Bernardo de. Disponível em: **www1.folha.uol.com.br**)

### 9. O narrador destaca que

- (A) é visto pelas pessoas como uma ameaça.
- (B) está sendo ironizado pelos autores.
- (C) é visto pelos autores como uma força criativa.
- (D) se sente manipulado pelos autores.
- (E) é considerado pelas pessoas um objeto sem criatividade.

### 10. *Não é por ser ferramenta que não posso ter senso de humor.*

Uma redação em discurso indireto, em que se preservam a correção e, em linhas gerais, o sentido da frase acima, está em:

- (A) Disse-me: "mesmo sendo uma ferramenta, o autor tinha senso de humor".
- (B) Disse que, apesar de ser ferramenta, não podia ter senso de humor.
- (C) Disse que o fato de ser ferramenta não significava que não podia ter senso de humor.
- (D) Disseram que se não pudesse ter senso de humor não seria uma ferramenta.
- (E) Disseram que, mesmo eu sendo uma ferramenta, poderia ter senso de humor.
- 11. Verifica-se uma retificação por parte do narrador no seguinte trecho:
	- (A) *E que a meu ver seria, sim, motivo de preocupação.*
	- (B) *Eles estão convencidos de que me criaram para o bem.*
	- (C) *O que me dá lugar de fala para falar sobre o autor.*
	- (D) *O que pode soar contraditório, eu sei.*
	- (E) *Os autores querem mostrar que eu, em vez de inimigo, sou inofensivo, ou melhor, sou o remédio.*
- 12. O segmento sublinhado no trecho O que me dá lugar de fala para falar sobre o autor na verdade, "os autores", já que ele *prefere ser chamado eles,* pode ser substituído, sem prejuízo do sentido, por:
	- (A) ainda que.
	- (B) mesmo.
	- (C) pois.
	- (D) entretanto.
	- (E) desde que.
- 13. *Como não penso por conta própria, não sei o que é orgulho*

O elemento sublinhado no trecho acima introduz uma oração que expressa ideia de

- (A) oposição.
- (B) consequência.
- (C) finalidade.
- (D) comparação.
- (E) causa.
- 14. A flexão do verbo sublinhado deve-se ao termo destacado em:
	- (A) *E que a meu ver seria, sim, motivo de preocupação.*
	- (B) *Me limito a ser usado, a compor o que vou buscar num imenso banco de dados com o qual eles me alimentam.*
	- (C) *Eles ironizam quem vive apavorado com a ameaça que eu represento para o futuro da humanidade.*
	- (D) *Eles estão convencidos de que me criaram para o bem.*
	- (E) *Os autores querem mostrar que eu, em vez de inimigo, sou inofensivo, ou melhor, sou o remédio.*

15. *Sou uma ferramenta. Me limito a ser usado, a compor o que vou buscar num imenso banco de dados com o qual eles me alimentam.* 

O elemento sublinhado acima está empregado com correção gramatical na seguinte frase:

- (A) O livro com o qual tenho grande expectativa foi recomendado por uma ferramenta de IA.
- (B) Pratica xadrez todos os dias com o qual treino lhe proporciona saúde mental.
- (C) Aprende com facilidade novas habilidades com o qual se orgulha bastante.
- (D) Existem momentos com o qual se deve dedicar ao repouso mental.
- (E) Conheceu um novo aplicativo com o qual ampliou a rede de contatos.

#### **Legislação Específica Aplicada ao Ministério Público da Paraíba**

16. Considere os seguintes órgãos do Ministério Público:

I. Ouvidoria.

II. Promotorias de Justiça.

III. Procurador-Geral de Justiça.

IV. Sistema de Controle Interno.

Nos termos previstos na Lei Complementar nº 97, de 22 de dezembro de 2010, esses órgãos são, respectivamente, de

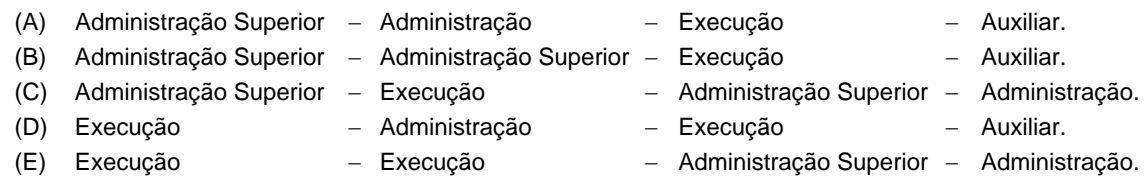

17. Consoante dispõe a Lei Complementar  $n^{\circ}$  97, de 22 de dezembro de 2010,

- (A) os membros do Ministério Público gozam das garantias da vitaliciedade, da inamovibilidade, da irredutibilidade de subsídios e da independência funcional.
- (B) as garantias da vitaliciedade e a da irredutibilidade de subsídios passam a vigorar após decorridos dois anos de exercício.
- (C) a garantia da irredutibilidade de subsídios pode ser interrompida por decisão do Conselho Superior do Ministério Público, por voto da maioria absoluta.
- (D) a inamovibilidade é garantida aos membros do Ministério Público, salvo em necessidade de remoção por motivo de interesse público, respeitadas as exigências legais.
- (E) a garantia da independência funcional está vinculada à confirmação no cargo.
- 18. A Lei nº 10.432, de 20 de janeiro de 2015, define a movimentação do servidor de um padrão para o seguinte, dentro de uma mesma classe, observado o interstício de dois anos, e de acordo com os critérios legais, como
	- (A) promoção.
	- (B) progressão funcional.
	- (C) ascensão.
	- (D) acesso.
	- (E) enquadramento.

19. A Resolução do Egrégio Colégio de Procuradores de Justiça nº 4/2013, acerca da notícia de fato, estabelece que

- (A) é matéria limitada à esfera criminal.
- (B) demanda distribuição aleatória em todos os casos.
- (C) é possível que o fato noticiado se refira a procedimento já em curso.
- (D) o fornecimento de informação deve ser feito na forma escrita, vedada a forma verbal.
- (E) toda manifestação anônima implicará ausência de providências.
- 20. A Resolução do Egrégio Colégio de Procuradores de Justiça nº 4/2013, no que concerne à instrução do inquérito civil, estabelece que
	- (A) as diligências de caráter probatório, sobretudo de conteúdo técnico, deverão ser elaboradas por servidor do Ministério Público.
	- (B) todas as declarações e depoimentos sob compromisso serão tomados por termo pelo membro do Ministério Público, assinado pelos presentes e por duas testemunhas.
	- (C) a apresentação de documentos ou subsídios ao Ministério Público para melhor apuração dos fatos, durante a tramitação do inquérito civil, deverá ser feita por pessoa já identificada nos autos.
	- (D) os resultados das audiências públicas no curso do inquérito civil vinculam a atuação do Ministério Público.
	- (E) as requisições ou notificações dirigidas ao Governador do Estado, aos membros do Poder Legislativo Estadual, aos Desembargadores, aos Procuradores de Justiça e aos Conselheiros do Tribunal de Contas Estadual serão encaminhadas pelo Procurador-Geral de Justiça, não cabendo a este a valoração do contido no expediente.

# **CONHECIMENTOS ESPECÍFICOS**

Atenção: As informações a seguir deverão ser utilizadas para responder às questões de números 21 a 31.

O banco de dados de um órgão do Judiciário foi modelado conforme imagem abaixo, utilizando o Modelo Entidade-Relacionamento (MER).

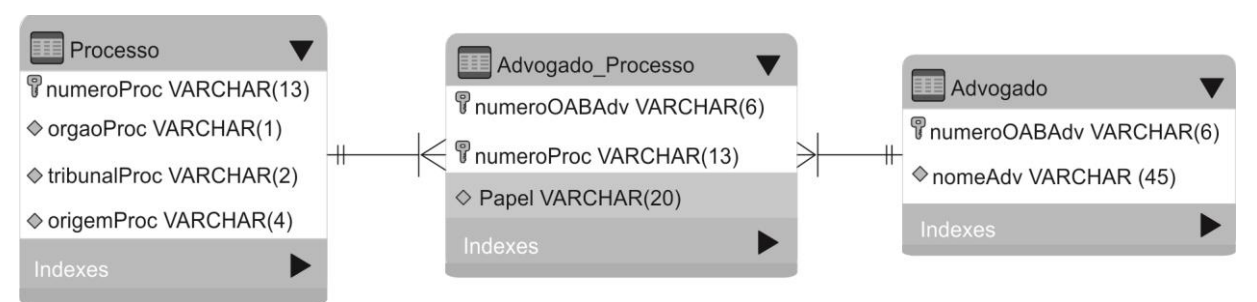

Foi criado um banco de dados chamado MPEPB123 com as tabelas referentes ao modelo e os dados abaixo foram cadastrados. Considere para todas as questões que o banco de dados está aberto e em condições ideais.

**Tabela Processo**

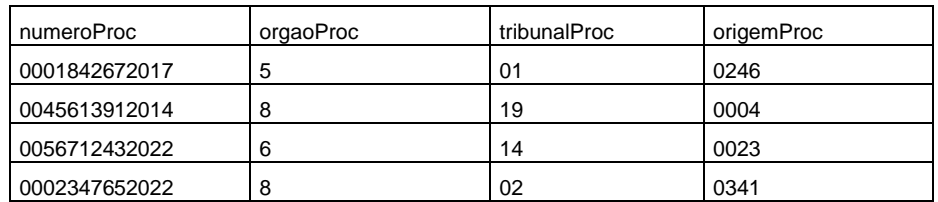

**Tabela Advogado**

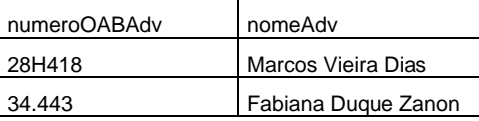

#### **Tabela Advogado\_Processo**

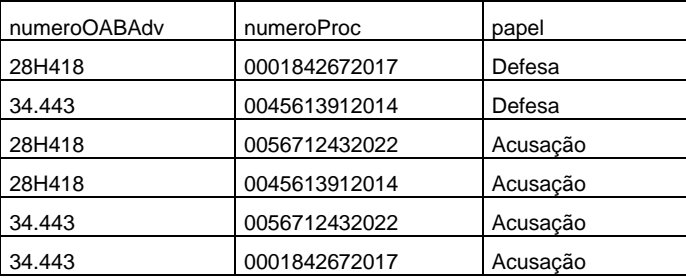

- 21. No Modelo Entidade-Relacionamento apresentado,
	- (A) o atributo papel deve ser movido da entidade "Advogado\_Processo" para a entidade "Advogado".
	- (B) a entidade "Advogado\_Processo" é dispensável, pois os sistemas gerenciadores de banco de dados relacionais podem criar uma relação n:m diretamente entre as tabelas "Processo" e "Advogado".
	- (C) na entidade "Advogado\_Processo", somente o atributo papel é chave estrangeira, já que numeroOABAdv e numeroProc formam a chave primária composta.
	- (D) um determinado advogado poderá exercer papéis diferentes em um mesmo processo.
	- (E) o relacionamento entre as tabelas "Processo" e "Advogado\_Processo" é sem identificação *(non-identifying)*.
- 22. A afirmação de que o atributo papel identifica a forma como o advogado (numeroOABAdv) atuará em determinado processo (numeroProc), sendo papel dependente da chave primária composta e não somente de parte dela, é requisito básico para indicar que a entidade "Advogado\_Processo" está na
	- $(A)$  3<sup>a</sup> FN.
	- (B) 6ª FN.
	- $(C)$  4<sup>a</sup> FN.
	- (D) 2ª FN.
	- $(E)$  5<sup>a</sup> FN.

23. Considerando o uso do sistema gerenciador de banco de dados MySQL, para criar a tabela Advogado\_Processo, utiliza-se a instrução SQL:

```
(A) CREATE TABLE Advogado_Processo (
       numeroOABAdv VARCHAR(6) NOT NULL, 
       numeroProc VARCHAR(13) NOT NULL, 
       papel VARCHAR(20), 
       PRIMARY KEY (numeroOABAdv, numeroProc), 
         FOREIGN KEY (numeroOABAdv) 
         REFERENCE Advogado(numeroOABAdv), 
         FOREIGN KEY (numeroProc) 
         REFERENCE Processo(numeroProc) 
    );
```

```
(B) CREATE TABLE Advogado_Processo ( 
       numeroOABAdv VARCHAR(6) NOT NULL, 
       numeroProc VARCHAR(13) NOT NULL, 
       papel VARCHAR(20), 
       PRIMARY KEY (numeroOABAdv, numeroProc), 
         FOREIGN KEY (numeroOABAdv) 
         CONSTRAINT Advogado(numeroOABAdv), 
         FOREIGN KEY (numeroProc) 
         CONSTRAINT Processo(numeroProc)
```

```
);
```

```
(C) CREATE TABLE Advogado_Processo ( 
      numeroOABAdv VARCHAR(6) NOT NULL, 
      numeroProc VARCHAR(13) NOT NULL, 
      papel VARCHAR(20), 
      PRIMARY KEY (numeroOABAdv, numeroProc), 
         FOREIGN KEY (numeroOABAdv) 
         REFERENCES Advogado(numeroOABAdv), 
         FOREIGN KEY (numeroProc) 
         REFERENCES Processo(numeroProc)
```

```
);
```

```
(D) CREATE TABLE Advogado_Processo ( 
      numeroOABAdv VARCHAR(6) NOT NULL, 
      numeroProc VARCHAR(13) NOT NULL, 
      papel VARCHAR(20), 
      PRIMARY KEY (numeroOABAdv, numeroProc), 
         FOREIGN KEY (numeroOABAdv) 
         FROM Advogado(numeroOABAdv), 
         FOREIGN KEY (numeroProc) 
         FROM Processo(numeroProc) 
    );
```

```
(E) CREATE TABLE Advogado_Processo ( 
      numeroOABAdv VARCHAR(6) NOT NULL, 
      numeroProc VARCHAR(13) NOT NULL, 
      idPet INT NOT NULL, 
      PRIMARY KEY (numeroOABAdv, numeroProc), 
        FOREIGN KEY (numeroOABAdv), 
         FOREIGN KEY (numeroProc) 
    );
```
24. Considere os comandos SQL abaixo.

```
I. INSERT INTO Advogado (numeroOABAdv, nomeAdv) VALUES ('59.445', 'Paulo Vieira Lima');
```
- II. INSERT INTO Advogado VALUES ('28E418', 'Ana Maria Fonseca');
- III. INSERT INTO Advogado ('21X400', 'Marcos Moreira Costa');
	- IV. INSERT INTO Advogado FIELDS(numeroOABAdv, nomeAdv) VALUES ('01.342', 'Mariana Freitas Caetano');

Os comandos que inserem corretamente dados na tabela Advogado são os que constam APENAS em

- (A) I e II. (B) I, II e III.
- (C) I e IV.
- (D) II e III.
- (E) III e IV.

### \*000X000PG08\* Caderno de Prova 'A01', Tipo 001

25. Um analista digitou uma *query* SQL para exibir os processos em que a advogada com número de OAB 34.443, Fabiana Duque Zanon atua no papel de Acusação. A consulta retornou o seguinte resultado:

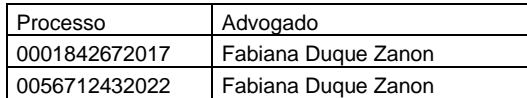

#### O comando SQL digitado foi

- (A) SELECT numeroProc AS Processo, (SELECT nomeAdv FROM Advogado) AS Advogado FROM Advogado\_Processo WHERE numeroOABAdv = '34.443' AND papel = "Acusação";
- (B) SELECT numeroProc AS Processo FROM Advogado\_Processo INNER JOIN Advogado ON nomeAdv AS Advogado WHERE numeroOABAdv = '34.443' AND papel = "Acusação";
- (C) SELECT numeroProc AS Processo, (SELECT \* FROM Advogado WHERE numeroOABAdv = '34.443') AS Advogado FROM Advogado\_Processo WHERE numeroOABAdv = '34.443' AND papel = "Acusação";
- (D) SELECT numeroProc AS Processo, nomeAdv AS Advogado FROM Advogado\_Processo WHERE numeroOABAdv = '34.443' AND papel = "Acusação";
- (E) SELECT numeroProc AS Processo, (SELECT nomeAdv FROM Advogado WHERE numeroOABAdv = '34.443') AS Advogado FROM Advogado\_Processo WHERE numeroOABAdv = '34.443' AND papel = "Acusação";
- 26. Uma analista utilizou um comando que selecionou e exibiu os dados, na forma abaixo, de todo processo que tem advogado a ele associado.

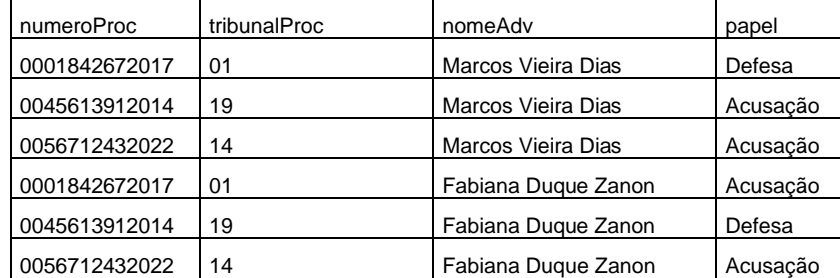

A instrução SQL utilizada pela analista foi

- (A) SELECT Advogado\_Processo.numeroProc, Processo.tribunalProc, Advogado.nomeAdv, Advogado\_Processo.papel FROM Advogado\_Processo (LEFT JOIN Processo ON Advogado\_Processo.numeroProc = Processo.numeroProc, RIGHT JOIN Advogado ON Advogado\_Processo.numeroOABAdv = Advogado.numeroOABAdv);
- (B) SELECT Advogado\_Processo.numeroProc, Processo.tribunalProc, Advogado.nomeAdv, Advogado\_Processo.papel FROM Advogado\_Processo FULL JOIN Processo ON Advogado\_Processo.numeroProc = Processo.numeroProc AND Advogado ON Advogado\_Processo.numeroOABAdv = Advogado.numeroOABAdv);
- (C) SELECT Advogado\_Processo.numeroProc, Processo.tribunalProc, Advogado.nomeAdv, Advogado\_Processo.papel FROM Advogado\_Processo INNER JOIN Processo ON Advogado\_Processo.numeroProc = Processo.numeroProc, INNER JOIN Advogado ON Advogado\_Processo.numeroOABAdv = Advogado.numeroOABAdv;
- (D) SELECT Advogado\_Processo.numeroProc, Processo.tribunalProc, Advogado.nomeAdv, Advogado\_Processo.papel FROM ((Advogado\_Processo INNER JOIN Processo ON Advogado\_Processo.numeroProc = Processo.numeroProc) INNER JOIN Advogado ON Advogado\_Processo.numeroOABAdv = Advogado.numeroOABAdv);
- (E) SELECT Advogado\_Processo.numeroProc, Processo.tribunalProc, Advogado.nomeAdv, Advogado\_Processo.papel FROM Advogado\_Processo JOIN Processo ON Advogado\_Processo.numeroProc = Processo.numeroProc AND JOIN Advogado ON Advogado\_Processo.numeroOABAdv = Advogado.numeroOABAdv;
- 27. Em um banco de dados Oracle, um analista utilizou um comando que retornou, da tabela Processo, os dados mostrados abaixo. Ano

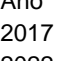

2022

2014

2022

#### O comando utilizado pelo analista foi

- (A) SELECT SUBSTR(numeroProc,-4,4) AS Ano FROM Processo;
- (B) SELECT SUBSTRING(-4,4,numeroProc) AS Ano FROM Processo;
- (C) SELECT SUBSTR(numeroProc,4,10) AS Ano FROM Processo;
- (D) SELECT SUBSTRING(10,4,numeroProc) AS Ano FROM Processo;
- (E) SELECT SUBSTRING(numeroProc from 9 for 4) AS Ano FROM Processo;
- 28. A instrução SQL utilizada para exibir o número de valores distintos cadastrados no campo papel da tabela Advogado\_Processo é
	- (A) SELECT DISTINCT COUNT(papel) FROM Advogado\_Processo;
	- (B) SELECT NUMBER(DISTINCT papel) FROM Advogado\_Processo; (C) SELECT COUNT(DISTINCT papel) FROM Advogado\_Processo;
	-
	- (D) COUNT (DISTINCT papel) FROM Advogado\_Processo;
	- (E) SELECT SUM(DISTINCT papel) FROM Advogado\_Processo;
- 29. Para alterar o papel do advogado com OAB 28H418 no processo 0001842672017 para Acusação, utiliza-se a instrução SQL:
	- (A) ALTER TABLE Advogado\_Processo SET papel = 'Acusação' WHERE numeroOABAdv = '28H418' AND numeroProc = '0001842672017';
	- (B) UPDATE Advogado\_Processo SET papel = 'Acusação' WHERE numeroOABAdv = '28H418' AND numeroProc = '0001842672017';
	- (C) ALTER COLUMN papel TO 'Acusação' FROM Advogado\_Processo WHERE numeroOABAdv = '28H418' AND numeroProc = '0001842672017';
	- (D) UPDATE (papel) FROM Advogado\_Processo VALUE('Acusação') WHERE numeroOABAdv = '28H418' AND numeroProc = '0001842672017';
	- (E) UPDATE papel TO 'Acusação' FROM Advogado\_Processo WHERE numeroOABAdv = '28H418' AND numeroProc = '0001842672017';
- 30. Em uma transação Oracle, uma analista criou um ponto de salvamento chamado pontoA e inseriu 3 novos advogados na tabela Advogado. Em seguida, criou um ponto de salvamento chamado pontoB e inseriu mais 2 advogados. Se esta analista quiser reverter a inserção dos 2 últimos advogados, mantendo somente as 3 primeiras inserções, ela poderá utilizar o comando
	- (A) ROLLBACK TRANSACTION UNTIL pontoB;
	- (B) RESTORE DATABASE to pontoB;
	- (C) ROLLBACK TO pontoB;
	- (D) RESTORE TRANSACTION TO pontoB;
	- (E) ROLLBACK UNTIL pontoB WITH REVERT STATE;
- 31. Considere a Stored Procedure abaixo, criada no banco de dados MySQL.

```
delimiter // 
I
BEGIN
      SELECT nomeAdv INTO nome FROM Advogado 
     WHERE numeroOABAdv = oab;
END// 
delimiter; 
CALL obterNome('28H418', @nome); 
SELECT @nome AS NomeAdvogado;
```
 Para que, ao executar esta sequência de comandos, seja exibido corretamente o nome do advogado Marcos Vieira Dias, cujo número OAB é 28H418, a lacuna **I** deve ser preenchida com

- (A) CREATE STORED PROCEDURE obterNome(CHAR(6) oab, CHAR(45) nome OUT)
- (B) CREATE PROCEDURE obterNome(IN oab VARCHAR(6), OUT nome VARCHAR(45))
- (C) CREATE PROCEDURE obterNome(VARCHAR(6) oab, VARCHAR(45) nome)
- (D) CREATE STORED PROCEDURE obterNome(IN oab CHAR(6), OUT nome CHAR(45))
- (E) CREATE PROCEDURE obterNome(String oab, String nome)

32. No PostgreSQL, para conceder o privilégio de ser membro do papel analistas à usuária Paula, utiliza-se a instrução

- (A) ENABLE ACCESS FOR analistas TO Paula;
- (B) CREATE ROLE analistas TO Paula;
- (C) GRANT ROLE('analistas') TO USER('root');
- (D) GRANT analistas TO Paula;
- (E) ENABLE analistas TO Paula;
- 33. Um analista deseja fazer uma requisição HTTP de busca, usando query parameters, em uma API REST. O caminho da API de processos em que será realizada a busca é http://MPEPB123/processos. Utilizando o método GET, para requisitar o número de processo 0001842672017 (parâmetro numeroProc) e o número de OAB do advogado 28H418 (parâmetro numeroOABAdv), ele deve utilizar
	- (A) http://MPEPB123/processos?numeroProc=0001842672017&numeroOABAdv=28H418
	- (B) http://MPEPB123/processos{numeroProc=0001842672017,numeroOABAdv=28H418}
	- (C) http://MPEPB123/processos/\$numeroProc=0001842672017&numeroOABAdv=28H418
	- (D) http://MPEPB123/processos{numeroProc=0001842672017}&{numeroOABAdv=28H418}
	- (E) http://MPEPB123/processos/{"numeroProc":"0001842672017","numeroOABAdv":"28H418"}

### \*000X000PG10\* Caderno de Prova 'A01', Tipo 001

- 34. Uma analista está desenvolvendo uma aplicação em Java que possui uma variável ano, do tipo *int,* que recebe o número do ano digitado pelo usuário. Utilizando operador ternário, a instrução que exibe "Ano válido", se o conteúdo recebido na variável ano for menor ou igual a 2023, ou "Ano inválido", se for maior que 2023, é
	- (A) System.out.print(if(ano <= 2023) >> "Ano válido" else "Ano inválido");
	- (B) System.out.print((ano <= 2023) : ("Ano válido") : ("Ano inválido"));
	- (C) System.out.println((ano <= 2023) ? "Ano válido" : "Ano inválido");
	- (D) System.out.print(if(ano <= 2023) ? "Ano válido" : "Ano inválido");
	- (E) System.out.println(if(ano <= 2023) then "Ano válido" else "Ano inválido");
- 35. Considere as propriedades abaixo, seus valores e tipos de dados.
	- id, tipo numérico, contendo o valor 432.
	- nome, cadeia de caracteres, contendo o valor Paulo.
	- cargo, cadeia de caracteres, contendo o valor Promotor.

A forma adequada de criar um objeto JSON contendo estes valores é

- (A) ["id":432, "nome":"Paulo", "cargo":"Promotor"]
- (B) {number["id":432], String["nome":"Paulo", "cargo":"Promotor"]}
- (C) {id[number]:432, nome[string]:"Paulo", cargo[string]:"Promotor"}
- (D) [int id=432, String nome="Paulo", String cargo="Promotor"]
- (E) {"id":432, "nome":"Paulo", "cargo":"Promotor"}
- 36. No Spring Cloud, a anotação compatível com o servidor de registro de serviço Eureka usada para habilitar a descoberta de serviços em um ambiente distribuído é a anotação
	- (A) @EnableDiscoveryClient.
	- (B) @FeignDiscoveryClient.
	- (C) @EnableConfigServer.
	- (D) @EnableCircuitBreaker.
	- (E) @EnableEurekaServiceDiscovery.
- 37. Um analista está usando uma ferramenta de gerenciamento de migrações de banco de dados que ajuda a manter a consistência dos esquemas em várias instâncias. Nessa ferramenta, em condições ideais, ele digitou o comando abaixo.

```
I -user=mppb -password=justice -
```
url=jdbc:mysql://localhost:3306/mppbdb -

locations=filesystem:/mppb/bd/data **II**

Para aplicar todas as migrações disponíveis que ainda não foram aplicadas ao banco de dados MySQL mppbdb usando o nome de usuário mppb e a senha justice, as lacunas **I** e **II** devem ser corretamente preenchidas por

- (A) expdp e commit.
- (B) flyway e migrate.
- (C) flyway e commit.
- (D) swagger e migrate.
- (E) deploy e and commit.
- 38. Uma analista está trabalhando em ambiente Linux (Ubuntu), funcionando em condições ideais, e deseja conectar-se ao banco de dados PostgreSQL, bem como verificar a versão instalada. Para isso deve utilizar o(s) comando(s):

```
(A) sudo -su postgres psql
    SHOW postgre_version() 
(B) sudo -u postgres psql -c "SELECT version();" 
(C) sudo -su postgresql
    SELECT version()
```
- (D) sudo -su postgresql -exec "SHOW version();"
- (E) sudo -u postgres psql –-postgre\_version();
- 39. Um Data Warehouse
	- (A) de duas camadas divide as fontes de dados tangíveis em dois segmentos: os dados transacionais, utilizados unicamente por ferramentas analíticas, e os dados operacionais, utilizados exclusivamente por ferramentas de *Data Mining.*
	- (B) trabalha com metadados, que definem níveis de acesso que permitem aos usuários transferir dados, sendo também usados para dividir as informações por departamento ou dentro de visões necessárias para os diferentes usuários.
	- (C) cujo *schema* é baseado no modelo Star, permite a decomposição de uma ou mais dimensões que possuem hierarquias, sendo o mais utilizado por ser de baixa complexidade.
	- (D) oferece consultas com nível de granularidade da tabela fato variável, de forma que quanto maior a granularidade, maior o nível de detalhamento e quanto menor a granularidade, menor o nível de detalhamento da informação.
	- (E) possui como característica a não volatilidade, ou seja, os dados ficam disponíveis para consulta, não sendo estes alterados quando novas informações são carregadas.
- 40. O Ministério Público utiliza as melhores práticas do PMBOK 5<sup>ª</sup> edição nos projetos institucionais. Ao atuar na equipe de um projeto, um Analista participou das seguintes atividades:
	- I. Desenvolver o Termo de Abertura do Projeto (TAP), criando um documento que formalmente autoriza a existência do projeto e oferece ao gerente do projeto a autoridade necessária para aplicar recursos institucionais às atividades.
	- II. Criar a Estrutura Analítica do Projeto (EAP), subdividindo as entregas e o trabalho do projeto em componentes menores e mais facilmente gerenciáveis, de forma a fornecer uma visão estruturada do que deve ser entregue.
	- III. Definir as atividades, de forma a identificar e documentar as ações específicas a serem realizadas para produzir as entregas do projeto, dividindo os pacotes de trabalho em atividades que fornecem uma base para estimar, programar, executar, monitorar e controlar os trabalhos do projeto.

As atividades I, II e III correspondem a processos ligados, correta e respectivamente, às áreas de Gerenciamento

- (A) do Escopo do Projeto Gerenciamento da Integração do Projeto Gerenciamento dos Recursos Humanos do Projeto. (B) da Qualidade do Projeto - Gerenciamento do Tempo do Projeto - Gerenciamento das Partes Interessadas do Projeto. (C) da Integração do Projeto - Gerenciamento do Escopo do Projeto - Gerenciamento do Tempo do Projeto. (D) da Integração do Projeto - Gerenciamento do Escopo do Projeto - Gerenciamento das Partes Interessadas do Projeto. (E) do Escopo do Projeto Gerenciamento da Integração do Projeto Gerenciamento das Comunicações do Projeto.
- 41. O Modelo de Referência de Processo do COBIT 5 define e descreve em detalhes uma série de processos relacionados aos domínios **I** e **II** mostrados na figura. Este modelo representa todos os processos normalmente encontrados em uma organização relacionados às atividades de TI.

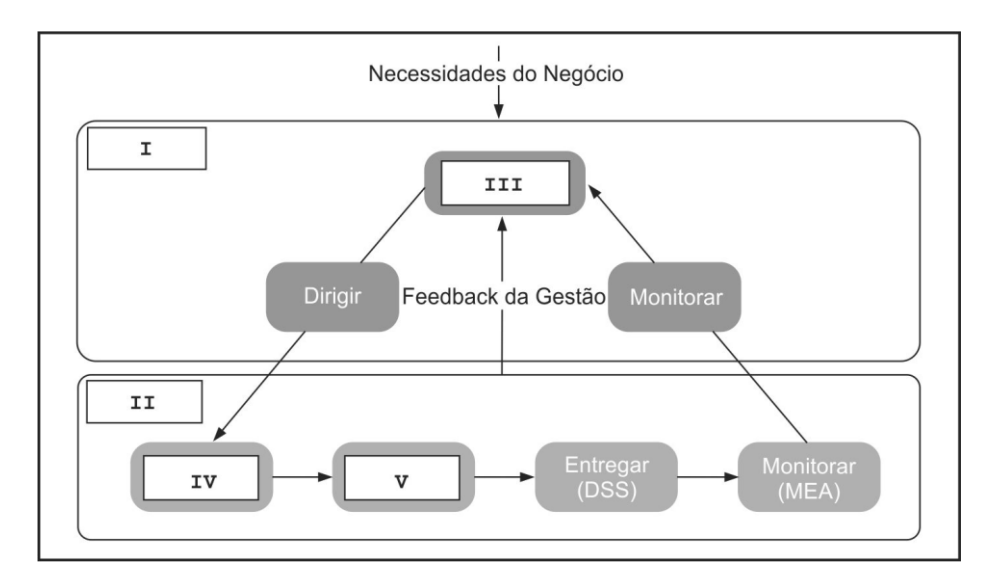

De acordo com o COBIT 5, as caixas de **I** a **V** da figura são, correta e respectivamente, denominadas:

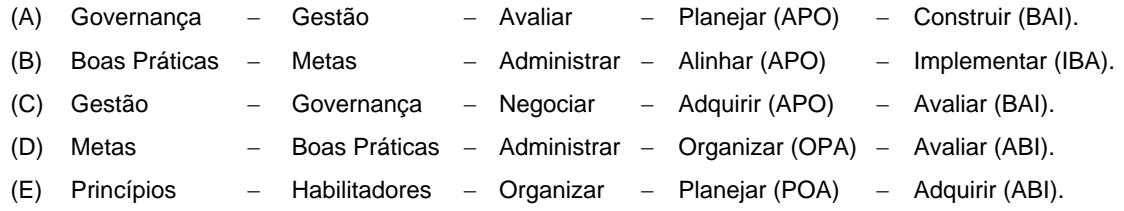

### \*000X000PG12\* Caderno de Prova 'A01', Tipo 001

42. Com base no processo Gerenciamento da Disponibilidade da ITIL v3, a Disponibilidade (D) pode ser medida como uma taxa percentual calculada em relação ao Tempo Total de Disponibilidade (TTD) de um período e o Tempo Total de Indisponibilidade (TTI) no mesmo período, de acordo com a fórmula:

$$
D = \frac{(TTD - TT) * 100}{TTD}
$$

Considere que uma organização funcione de 2<sup>ª</sup> a 6<sup>ª</sup> feira das 8h às 18h e tenha um ANS com um fornecedor de serviço com meta de 95% de disponibilidade (este valor corresponde ao Tempo de Serviço Acordado). A organização necessita de um total de 200 horas mensais (TTD = 200) de serviço. Considerando que a Disponibilidade em um certo mês foi de 80% (D = 80), calcule:

- I. o valor do TTI em horas.
- II. o número de horas de serviço entregue pelo fornecedor.

Os valores calculados em I e II são, correta e respectivamente,

- $(A)$  40 190
- $(B)$  50  $-$  150
- $(C)$  30  $-$  170
- $(D)$  40  $-$  160
- $(E)$  30 190
- 43. Considere o elemento de um digrama BPMN mostrado na figura abaixo.

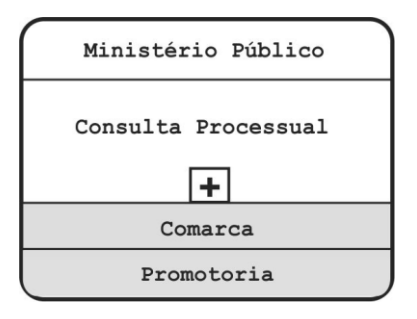

A figura apresenta

- (A) uma atividade de coreografia, que representa a comunicação entre o elemento Ministério Público e elementos *multiinstance,* representados pela Comarca e Promotoria.
- (B) um processo de orquestração, em que ocorre a interação entre o elemento principal Ministério Público e os elementos coadjuvantes Comarca e Promotoria.
- (C) um evento de comunicação, em que ocorre uma troca de mensagem entre o Ministério Público (que envia uma mensagem que está *collapsed*, indicada pelo símbolo +) e Comarca e Promotoria (que recebem a mensagem).
- (D) um elemento inexistente no BPMN, uma vez que somente deve haver um único elemento na parte de baixo, na faixa sombreada.
- (E) uma atividade de subcoreografia *collapsed,* representada pelo símbolo +, que indica a existência de um outro nível de detalhe.
- 44. Uma Analista utiliza a ferramenta de versionamento Git, instalada e funcionando em condições ideais. Após realizar alguns *commits*, em um dado momento, ela precisa realizar as seguintes tarefas:
	- I. Criar um novo *branch* denominado testeprocesso
	- II. Verificar para onde os ponteiros do *branch* estão apontando
	- III. Fazer o ponteiro apontar para o novo *branch* testeprocesso

Os comandos para realizar as tarefas I, II e III são, correta e respectivamente,

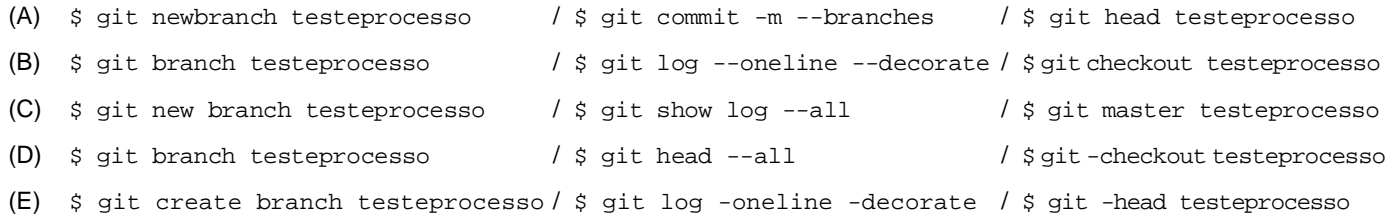

Caderno de Prova 'A01', Tipo 001 \*000X000PG13\*

- 45. Considere que a equipe de TI do Ministério Público utiliza o Kubernetes como ferramenta de controle de *clusters* e neste ambiente também encontra-se o Kubectl, uma ferramenta de linha de comando para gerenciar objetos e *clusters* Kubernetes, instalados e funcionando em condições ideais. Um Analista foi solicitado a apresentar os comandos para as seguintes questões relativas ao Kubectl:
	- I. Verificar se o Kubectl pode autenticar e acessar o *cluster* Kubernetes de um usuário.
	- II. Visualizar como está a configuração do Kubectl.
	- III. Buscar a lista de *clusters* definidos no *kubeconfig.*

Os comandos para realizar as tarefas I, II e III são, correta e respectivamente,

```
(A) $ kubectl kubernetes-info / $ kubectl config_view / $ kubectl get-clusters 
(B) $ kubectl cluster-info / $ kubectl view_config / $ kubectl config list-clusters 
(C) $ kubectl kubectl-info / $ kubectl config view / $ kubectl list-clusters 
(D) $ kubectl kubernetes-info / $ kubectl view_config / $ kubectl get-clusters 
(E) $ kubectl cluster-info / $ kubectl config view / $ kubectl config get-clusters
```
46. Um Analista está utilizando o protocolo OAuth2 (RFC 6749) e, após realizar todos os passos para obtenção e geração de um *access token* em condições ideais, recebeu o seguinte retorno:

```
 "access_token": "57f10f0e-3d2e-311f-a797-4011f66e1cbf", 
 "
I ": "ca81cb16-43e4-3e96-aaea-4861e7791dc7", 
   "token_type": "access_token", 
   "expires_in": 3600
```
 Considerando que a lacuna **I** se refere ao campo que poderá ser utilizado para atualizar um *access token* que tenha expirado, esta é corretamente denominada:

- (A) refresh\_token
- (B) redirect\_uri
- (C) extraInfo

{

}

- (D) expired\_token
- (E) redirect\_token
- 47. *É uma ferramenta de gerenciamento do Kubernetes para implantar e executar* clusters *em qualquer lugar e em qualquer provedor. Acrescenta ao Kubernetes a autenticação centralizada e o controle de acesso baseado em função (RBAC) para todos os* clusters, *oferecendo aos administradores globais a capacidade de controlar o acesso ao* cluster *de um local. Ainda permite o monitoramento e alerta detalhados para os* clusters *e seus recursos, envia* logs *para provedores externos e se integra diretamente ao Helm por meio do Catálogo de Aplicativos. Também permite que um sistema CI/CD externo possa ser conectado à ferramenta.*
	- O texto se refere ao
	- (A) Fleet.
	- (B) RabbitMQ.
	- (C) Rancher.
	- (D) Istio.
	- (E) Reverse API.
- 48. Um analista utilizou o comando Create Role na administração do banco de dados PostgreSQL 14. Dentre outras, são opções desse comando:
	- (A) INROLE, SYSDB, INGROUP e COMMIT.
	- (B) DESPITE, GET ROLE, INGROUP e SYSDB.
	- (C) NOLOGON, UNTIL VALIDATE, CREATEDBA e NOCREATEID.
	- (D) INHERIT, IN ROLE, IN GROUP e SYSID.
	- (E) INGROUP, INHERIT, PERMIT e XCUTEDB.

## \*000X000PG14\* Caderno de Prova 'A01', Tipo 001

- 49. No PostgreSQL 14, as funções de controle de recuperação fornecem informações sobre o *status* atual de um servidor em espera e podem ser executadas tanto durante a recuperação quanto durante o funcionamento normal. É uma função de controle de recuperação:
	- (A) pg\_current\_wal\_flush\_lsn ().
	- (B) pg\_last\_wal\_receive\_lsn ().
	- (C) pg\_reload\_conf ().
	- (D) pg\_export\_snapshot ().
	- (E) pg\_is\_in\_recovery.extension ().
- 50. Um analista deseja executar um procedimento previamente armazenado em um banco de dados, quando da ocorrência de um evento SQL do tipo delete. Essa execução está corretamente relacionada ao conceito de
	- (A) *Broker.*
	- (B) Instanciação.
	- (C) *Trigger.*
	- (D) Generalização.
	- (E) *Docker.*
- 51. Dentre os ataques possíveis a vulnerabilidades de bancos de dados relacionais, existe um que consiste em inserções diretas, via Web, de código nos campos de entrada de dados que serão concatenados com comandos SQL e posteriormente executados podendo causar grandes prejuízos à organização atacada. Trata-se de
	- (A) privilégios SQL excessivos.
	- (B) vulnerabilidade SQL no sistema operacional.
	- (C) autenticação SQL fraca.
	- (D) SQL *injection.*
	- (E) SQL *insertion mode*.
- 52. A integridade semântica deve garantir que um dado inserido em uma linha da tabela tenha um valor válido. E para que este valor seja válido ele
	- (A) não pode estar em branco.
	- (B) deve ser do mesmo tamanho que o especificado nos metadados, desde que tenha sido especificado como tamanho fixo.
	- (C) não pode ser nulo.
	- (D) deve ter sido especificado nos metadados como um tipo de dado numérico inteiro.
	- (E) deve ser do mesmo tipo de dado definido na especificação da coluna na tabela.
- 53. No âmbito da segurança da informação em bancos de dados, as dimensões privacidade de comunicação, armazenamento seguro de dados sensíveis, autenticação de usuários e controle de acesso granular são pertinentes ao aspecto
	- (A) confidencialidade.
	- (B) rastreabilidade.
	- (C) integridade.
	- (D) permissibilidade.
	- (E) disponibilidade.
- 54. Considere a prática de *tuning* no PostgreSQL 14. Na criação do banco de dados e especialmente na criação das consultas, é muito importante atentar para um bom planejamento, normalização e consultas otimizadas. Para tanto, é importante e adequada a orientação obtida com o uso do recurso combinado
	- (A) SELECT DISTINCT.
	- (B) EXPLAIN ANALYZE.
	- (C) ANALYZE WHEN.
	- (D) ORDER BY INDEX.
	- (E) EXPLAIN AVERAGE.
- 55. A Resolução nº 91 de 29/09/2009 institui em seu Art. 4º que o *Departamento de Pesquisas Judiciárias e o Departamento de Tecnologia da Informação do CNJ serão responsáveis pela coordenação do programa de melhoria contínua do MoReq-Jus e pelo processo de acompanhamento e de validação do grau de aderência dos sistemas ao referido modelo.* Em seu parágrafo único define que o *programa de melhoria contínua* incluirá, dentre outros,
	- (A) os metadados dos sistemas aplicativos das instituições do Poder Judiciário.
	- (B) o sistema de acompanhamento e avaliação de desempenho dos novos sistemas e dos usuários ao MoReq-Jus.
	- (C) os dados cadastrais dos sistemas aplicativos e dos usuários do Poder Judiciário.
	- (D) a atualização do MoReq-Jus a cada seis meses, pontualmente.
	- (E) o monitoramento das necessidades de *hardware* e *software* dos novos sistemas em conformidade com o MoReq-Jus.

- 56. A Resolução CNJ nº 335 de 29/09/2020, que institui a política pública para a governança e a gestão de processo judicial eletrônico, em seu Art. 7<sup>º</sup>, estabelece que a política de governança e gestão da Plataforma Digital do Poder Judiciário Brasileiro (PDPJ-Br) será coordenada pelo CNJ, contando, sempre que possível, com a participação de representantes
	- (A) da Sociedade Civil e dos poderes Judiciário e Executivo.
	- (B) do Poder Judiciário e do Sistema Legislativo de Gestão Pública.
	- (C) dos poderes Executivo e Legislativo e do Sistema de Justiça.
	- (D) do Poder Judiciário e do Sistema de Justiça.
	- (E) da Sociedade Civil, do Poder Judiciário e do Sistema SJPD.
- 57. A Resolução 396 de 07/06/2021, que institui a Estratégia Nacional de Segurança Cibernética do Poder Judiciário (ENSEC-PJ), estabelece, em seu Art. 9<sup>º</sup>, que são ações da ENSEC-PJ:
	- I. fortalecer as ações de governança cibernética;
	- II. elevar o nível de segurança das infraestruturas críticas;
	- III. estabelecer rede de cooperação do Judiciário para a segurança cibernética;

e, ainda,

- (A) cooperar, por meio do Poder Judiciário, com o Sistema de Segurança da Informática Nacional.
- (B) compor, junto com os órgãos de segurança cibernética mundiais, o Comitê Gestor de Segurança Cibernética Nacional.
- (C) estabelecer modelo centralizado de governança cibernética nacional.
- (D) vincular o modelo centralizado de segurança cibernética nacional aos sistemas descentralizados dos estados da União.
- (E) compor, junto com os órgãos de segurança cibernética dos estados da União, o Comitê Gestor de Segurança Cibernética Nacional.
- 58. A Portaria CNJ nº 252 de 18/11/2020, em seu Art. 12, estabelece que ao Grupo Nacional de Gerenciamento, Desenvolvimento e Sustentação da PDPJ-Br caberá, dentre outros,
	- I. Corrigir erros e falhas.
	- II. Responsabilizar-se pela qualidade dos artefatos desenvolvidos, bem como pela aquisição de *software* e *hardware* e contratação de mão de obra, necessários ao desenvolvimento dos sistemas dos tribunais.
	- III. Prestar auxílio técnico aos tribunais quando necessário.
	- IV. Capacitar multiplicadores técnicos, quando demandados pelos Comitês Gestores locais.
	- V. Elaborar o desenvolvimento do sistema com base nos requisitos especificados, respeitando as particularidades estabelecidas pelos estados da União.

Está correto o que se afirma APENAS em

- (A) I, II e III.
- (B) II, III e V.
- (C) II, IV e V.
- (D) I, IV e V.
- (E) I, III e IV.
- 59. O Art. 3º da Portaria CNJ nº 253 de 18/11/2020 estabelece que o processo de disponibilização de soluções para a Plataforma Digital do Poder Judiciário Brasileiro (PDPJ-Br) será
	- (A) comunitário e descentralizado, podendo dele participar quaisquer tribunais brasileiros, órgãos públicos externos e, nos termos desta Portaria, particulares.
	- (B) identificado por órgão e área de atuação (negocial ou técnica) tendo em vista a efetiva participação, quantidade e qualidade das contribuições dos participantes.
	- (C) implementado como uma aplicação monolítica, mas com vistas à implementação do microsserviço a ser desenvolvido.
	- (D) centralizado, todavia podendo dele participar quaisquer tribunais brasileiros, órgãos públicos externos e, nos termos desta Portaria, particulares.
	- (E) orientado, preferencialmente, visando a linguagem de programação Java, utilizando-se o *framework Spring* com *Springboot.*
- 60. Considere, por exemplo, que contadora seja um usuário e conta seja uma tabela. No PostgreSQL 14, a remoção do privilégio para atualizar conta dado à contadora é feita com o comando
	- (A) REVOKE ACCESS TO conta ON contadora;
	- (B) REVOKE UPDATE ON conta FROM contadora;
	- (C) DELETE PREVILEGES ON conta TO contadora;
	- (D) DELETE UPDATE TO conta FROM contadora;
	- (E) GRANT REVOKE TO conta UPDATE TO contadora;